#### **Architekturen und Entwurf von Rechnersystemen Wintersemester 2016/2017 Hörsaalübung 4: Übungsbesprechung 3 und 4 Übungsvorstellung 5 und 6**

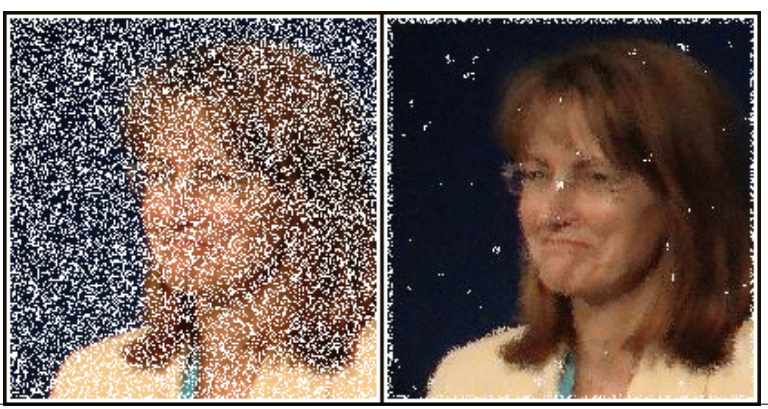

**TECHNISCHE** DARMSTA

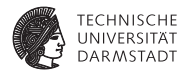

# Übung 3

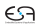

# **Übung 3: BlueCheck**

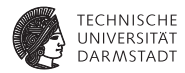

- $\blacktriangleright$  Automatisiertes Testen
- $\blacktriangleright$  Basiert auf QuickCheck

#### **3.1 Testen gegen Bedingungen**

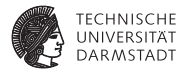

```
1 module [BlueCheck] mkArithSpec ();
2 function Bool addComm(Int#(4) x, Int#(4) y) =
3 x + y == y + x;
4
5 function Bool addAssoc(Int#(4) x, Int#(4) y, Int#(4) z) =
6 x + (y + z) == (x + y) + z;
7
8 function Bool subComm(Int#(4) x, Int#(4) y) =
9 x - y == y - x;
10
11 prop("addComm" , addComm);
12 prop("addAssoc" , addAssoc);
13 prop("subComm" , subComm);
14 endmodule
```
<sup>I</sup> Beispiel um Tests für Multiplikation und Division erweitern

#### **3.1 Testen gegen Bedingungen**

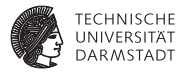

 $\blacktriangleright$  Kann beliebig erweitert werden.

```
1 function Bool oneNeutralMul(Int#(4) x) =
2 x \star 1 == x;
\overline{a}4 function Bool zeroTimesX(Int#(4) x) =
5 x \div 0 == 0;6
7 function Bool divIsMostlyNotComm(Int#(4) x, Int#(4) y) =
8 x == 0 || y == 0 || (x == y) || (-x == y) || x / y != y / x;
9
10 prop("oneNeutralMul" , oneNeutralMul);
11 prop("zeroTimesX" , zeroTimesX);
12 prop("divIsMostlyNotComm" , divIsMostlyNotComm);
```
#### **Die FIFO**

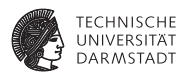

- $\blacktriangleright$  Eine FIFO mit 16 Elementen entwickeln.
- <sup>I</sup> Wird später gegen Referenzimplementierung getestet.
- Leicht anderes Interface im Vergleich zu AzureIP FIFO.
- Ringspeicher aus vector zur Speicherung der Elemente.

```
1 interface FIFO
2 method Action put(Int#(16) e); // Put Element on FIFO
3 method ActionValue#(Int#(16)) get(); // Get Element from FIFO
```
4 **endinterface**

#### **Die FIFO**

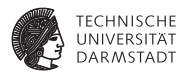

```
1 module mkMyFIFO(MyFIFO);
2 Reg#(UInt#(4)) writePntr <- mkReg(0);
3 Reg#(UInt#(4)) readPntr <- mkReg(0);
4
5 Vector#(16, Reg#(Int#(16))) buffer <- replicateM(mkRegU());
6
7 method Action put(Int#(16) e) if((writePntr + 1) != readPntr);
8 writePntr <= writePntr + 1;
9 buffer[writePntr] <= e;
10 endmethod
11
12 method ActionValue#(Int#(16)) get() if(readPntr != writePntr);
13 readPntr <= readPntr + 1;
14 return buffer[readPntr];
15 endmethod
16 endmodule
```
#### **Die FIFO testen**

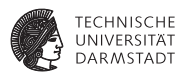

- $\blacktriangleright$  BlueCheck erlaubt es die Implementierung mit einer Referenzimplementierung zu vergleichen.
- In diesem Fall: AzureIP FIFO wird als funktionierend angenommen.

```
1 module [BlueCheck] mkFIFOSpec ();
2 FIFO#(Int#(16)) spec <- mkSizedFIFO(16);
3 MyFIFO impl <- mkMyFIFO();
4
5 function ActionValue#(Int#(16)) pop(FIFO#(Int#(16)) e);
6 actionvalue
7 e.deq();
8 return e.first();
9 endactionvalue
10 endfunction
11
12 equiv("put", spec.enq, impl.put);
13 equiv("get", pop(spec), impl.get);
14 endmodule
```
#### **Die FIFO testen: Hinweis**

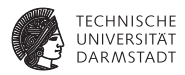

- **BlueCheck würde keinen Fehler finden wenn spec weniger (oder mehr) als 16** Elemente enthielte!
- $\blacktriangleright$  Warum?

#### **Die FIFO testen: Hinweis**

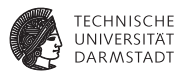

- $\blacktriangleright$  BlueCheck würde keinen Fehler finden wenn spec weniger (oder mehr) als 16 Elemente enthielte!
- Warum?
- <sup>I</sup> BlueCheck benutzt nur Methoden die bei beiden Implementation aufgerufen werden können.

#### **Übung 4: Einfacher Streambasierter Bildfilter**

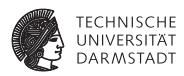

- RGB Farbwerte zu Graustufen umwandeln.
- Berechnung als Fixed-Point mit  $(U)$  Q8.8 Präzision.

*Y* = 0.299*R* + 0.587*G* + 0.114*B*

Umrechnung nach 8 Bit Nachkommastellen:  $floor_{100r(n * (1 \le 8))}$ 

 $R = 76$  $G = 150$  $B = 29$ 

► Multiplikation: 
$$
(a \times b) \gg 8
$$

# **Übung 4: Typen und Modul**

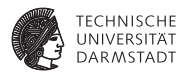

Datentypen:

```
1 typedef Bit#(8) Color;
2 typedef Bit#(8) GrayScale;
3
4 typedef struct {
5 Color r;
6 Color g;
7 Color b;
8 } RGB deriving(Bits, Eq, FShow);
```
Modul:

```
1 module mkGray(Server#(RGB, GrayScale));
2 FIFO#(GrayScale) outputValue <- mkFIFO;
3 FIFO#(RGB) inputValue <- mkFIFO;
4 ...
5 interface Put request = toPut(inputValue);
6 interface Get response = toGet(outputValue);
7 endmodule
```
#### **Übung 4: Datenverarbeitung**

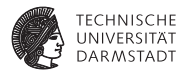

```
1 rule calc;
2 let color = inputValue.first; inputValue.deq;
3 let gray = toGray(color);
4
5 outputValue.enq(gray);
6 endrule
```
#### **Übung 4: Berechnung**

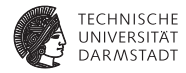

```
1 function GrayScale toGray(RGB rgb);
2 UInt#(16) r = \text{extend}(\text{unpack}(rab, r)) \leq \frac{8}{3}3 UInt#(16) g = extend(unpack(rgb.g)) << 8;
4 UInt#(16) b = extend(unpack(rgb.b)) << 8;
5
6 UInt#(16) factorR = 76; // floor(0.299 * (1 << 8))
7 UInt#(16) factorG = 150; // floor(0.587 * (1 << 8))
8 UInt#(16) factorB = 29; // floor(0.114 * (1 << 8))
9 // Multiply color with factors and normalize
10 // Enough space for multiplcation result: UInt#(24)
11 UInt#(24) f \circ \circ \circ = \text{extend}(r) \cdot \text{extend}(f \circ \circ \text{rR});
12 r = truncate(foo >> 8);
13 foo = extend(g) * extend(factorG);
14 g = truncate(foo >> 8);
15 foo = extend(b) * extend(factorB);
16 b = truncate(foo >> 8);
17 UInt#(16) scale = r + g + b;
18 return pack(scale)[15:8];
19 endfunction
```
#### **Übung 4: Testbench**

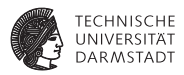

▶ Konzentration auf BlueCheck Testbench

```
1 // Very simple/inefficient implementation
2 module mkSimpleGray(Server#(RGB, GrayScale));
3 FIFO#(GrayScale) outputValue <- mkFIFO;
4
5 interface Put request;
6 method Action put(RGB rgb);
7 UInt#(32) factorR = 76; // floor(0.299 * (1 << 8))
8 UInt#(32) factorG = 150; // floor(0.587 * (1 << 8))
9 UInt#(32) factorB = 29; // floor(0.114 * (1 << 8))
10 UInt#(32) r = extend(unpack(rgb.r)) << 8;
11 UInt#(32) g = extend(unpack(rgb.g)) << 8;
12 UInt#(32) b = extend(unpack(rgb.b)) << 8;
13 outputValue.enq(truncate(pack((r * factorR + g * factorG + b *
    ,→ factorB) >> 16)));
14 endmethod
15 endinterface
16 interface Get response = toGet(outputValue);
17 endmodule
```
#### **Übung 4: Testbench**

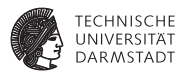

- $\blacktriangleright$  Test gegen ineffiziente Implementierung
- ► Finden von Fehlern beim Runden/Überläufe

```
1 module [BlueCheck] mkColorConverterSpec ();
2 Server#(RGB, GrayScale) spec <- mkSimpleGray;
3 Server#(RGB, GrayScale) impl <- mkGray();
4
5 equiv("put", spec.request.put, impl.request.put);
6 equiv("get", spec.response.get, impl.response.get);
7 endmodule
8
9 module [Module] mkColorConverterChecker ();
10 blueCheck(mkColorConverterSpec);
11 endmodule
```
# **Ausblick Übung 5: Median-Filter**

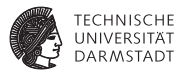

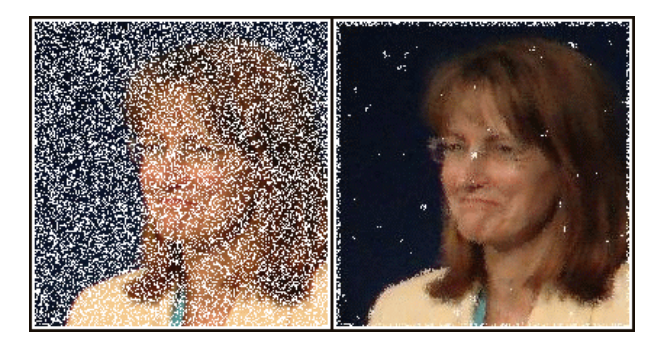

- <sup>I</sup> Streambasierter Median-Filter
- <sup>I</sup> Wähle den Median aus umliegenden Pixeln
- <sup>I</sup> Arbeitet (in unserem Fall) auf Graustufen

# **Ausblick Übung 5: Kernel**

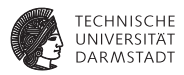

- Arbeitet auf  $3 \times 3$  großer Region um mittleren Pixel
- <sup>I</sup> Median bilden aus neun Werten
- ► Zwei Reihen des Eingangsbildes müssen gebuffered werden

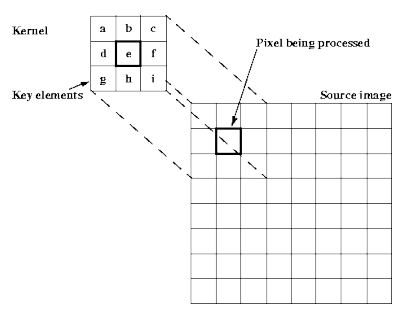

[http://www2.hs-fulda.de/caelabor/inhalte/java/j3d/j3d\\_seminar/19/JAI%20Guide%](http://www2.hs-fulda.de/caelabor/inhalte/java/j3d/j3d_seminar/19/JAI%20Guide%20von%20Sun/Image-enhance.doc.html) [20von%20Sun/Image-enhance.doc.html](http://www2.hs-fulda.de/caelabor/inhalte/java/j3d/j3d_seminar/19/JAI%20Guide%20von%20Sun/Image-enhance.doc.html)

# **Ausblick Übung 5: Median finden in Hardware**

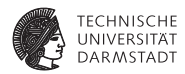

- <sup>I</sup> Median kann mit Hilfe eines Sortiernetzwerks gefunden werden
- Nicht alle Elemente des Sortiernetzwerks notwendig
- <sup>I</sup> Nur mittlerer Wert interessant
- <sup>I</sup> Erweitert: Ränder korrekt behandeln

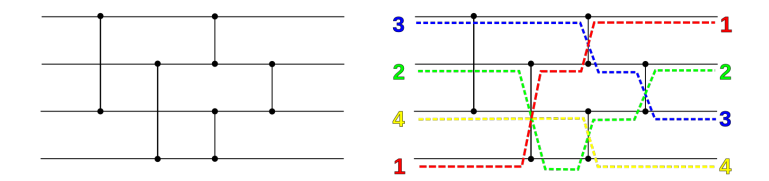

[https://en.wikipedia.org/wiki/Sorting\\_network#/media/File:](https://en.wikipedia.org/wiki/Sorting_network#/media/File:SimpleSortingNetworkFullOperation.svg) [SimpleSortingNetworkFullOperation.svg](https://en.wikipedia.org/wiki/Sorting_network#/media/File:SimpleSortingNetworkFullOperation.svg)

# **Ausblick Übung 5: Median finden in Hardware**

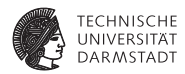

- <sup>I</sup> Median kann mit Hilfe eines Sortiernetzwerks gefunden werden
- Nicht alle Elemente des Sortiernetzwerks notwendig
- <sup>I</sup> Nur mittlerer Wert interessant

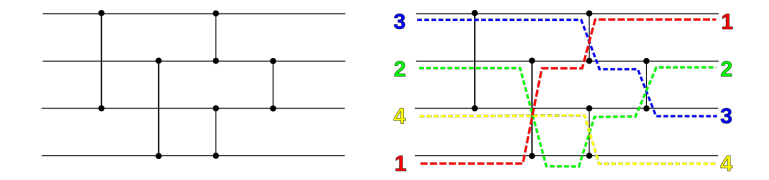

[https://en.wikipedia.org/wiki/Sorting\\_network#/media/File:](https://en.wikipedia.org/wiki/Sorting_network#/media/File:SimpleSortingNetworkFullOperation.svg) [SimpleSortingNetworkFullOperation.svg](https://en.wikipedia.org/wiki/Sorting_network#/media/File:SimpleSortingNetworkFullOperation.svg)

# **Ausblick Übung 5: Eingangsreihen Buffern**

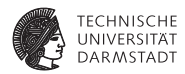

- Zwei komplette Reihen des Bildes müssen vorgehalten werden
- Effizient mit FIFO und neun Registern zu realisieren

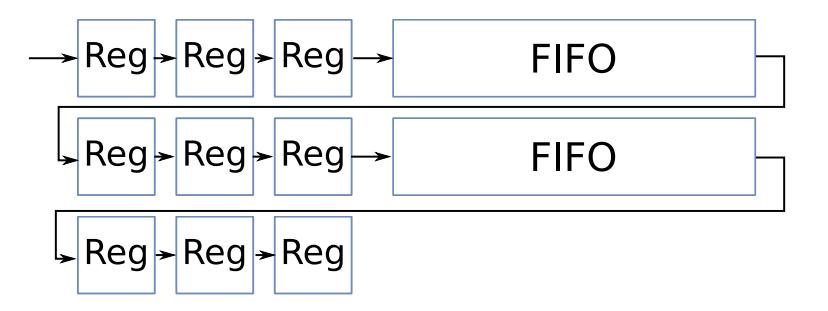

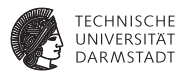

- <sup>I</sup> System-on-Chip (SoC) benötigen effiziente Kommunikationsmöglichkeit
- <sup>I</sup> System hat mehrere Master und Slave Kommunikationspartner
- <sup>I</sup> Typisch: Memory-Mapped-Bus
- Kommunikation wird anhand von Adressen geroutet

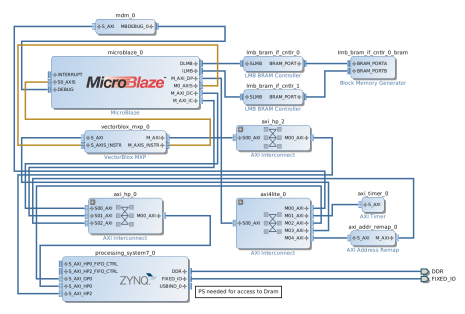

[http://vectorblox.github.io/mxp/images/vivado\\_microblaze\\_no\\_clocks.png](http://vectorblox.github.io/mxp/images/vivado_microblaze_no_clocks.png)

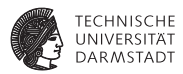

- Eigener einfacher Bus in Bluespec
- Getrennte Lese- und Schreibrichtungen
- $\blacktriangleright$  Handshake
- **Nur die nötigsten Signale**

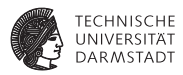

- Eigener einfacher Bus in Bluespec
- Getrennte Lese- und Schreibrichtungen
- **Handshake**
- **Nur die nötigsten Signale**

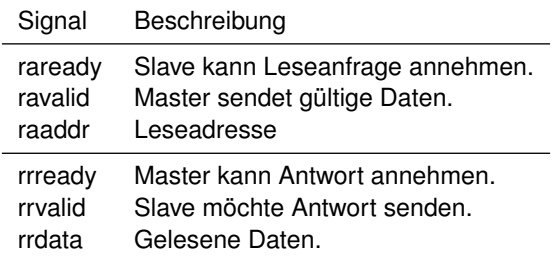

#### Tabelle: Signale der Leserichtung

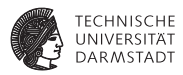

- Eigener einfacher Bus in Bluespec
- <sup>I</sup> Getrennte Lese- und Schreibrichtungen
- **Handshake**
- <sup>I</sup> Nur die nötigsten Signale

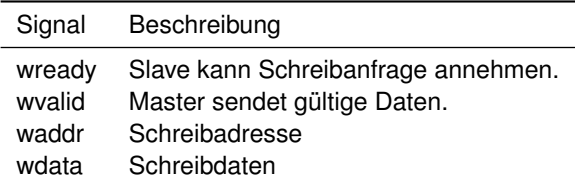

Tabelle: Signale der Schreibrichtung

# **Ausblick Übung 6: Master und Slave verbinden**

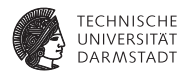

- <sup>I</sup> Bluespec hat standardisierte Typklasse für Verbindungen
- Connectable
- $\blacktriangleright$  Z.B. mkConnection(foo.get, bar.put)

```
1 typeclass Connectable#(type a, type b);
```

```
2 module mkConnection#(a x1, b x2)(Empty);
```
3 **endtypeclass**

#### **Ausblick Übung 6: Eigene Instanz**

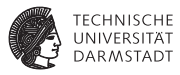

- Eigene Instanzen der Typklasse sind leicht zu erstellen
- Beispiel AXI4-Lite:

```
1 instance Connectable#(AXI4_Lite_Master_Wr_Fab#(addrwidth, datawidth),
```
,→ **AXI4\_Lite\_Slave\_Wr\_Fab#(addrwidth, datawidth));**

```
2 module mkConnection#(AXI4_Lite_Master_Wr_Fab#(addrwidth,
```
**datawidth) master, AXI4\_Lite\_Slave\_Wr\_Fab#(addrwidth, datawidth)** ,→

**slave)(Empty);** ,→

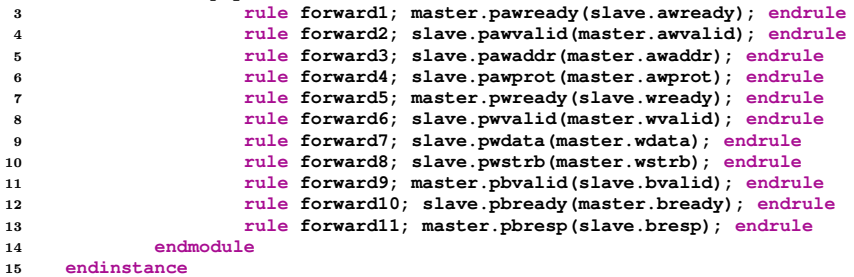